## **Getting Started with C++**

9 January 2009 CMPT166 Dr. Sean Ho Trinity Western University

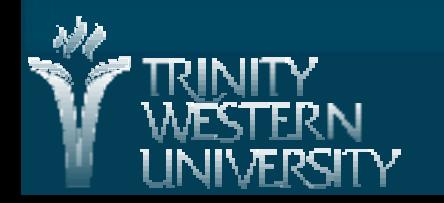

## **Review of last time**

**Languages: machine, assembly, high-level** ■ C++ compilers and IDEs ■ A first C++ program Comments and doc-comments ■ Compiling and running a C++ program

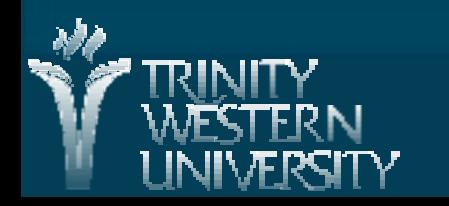

# **C++ builtin types**

**Dool:** true, false (note case) ● Implicit int->bool conversion: anything non-zero converts to true ■ char: single character . No built-in string, but stay tuned I int: short int, int, long int **Filoat: float, double, long double** Generally, int/double are 32-bits, shorts are 16, etc.

But on a 64-bit machine, all might be 64-bits

**CMPT166: The C in C++ 9 Jan 2009 3**

## **Declarations: vars, functions**

Remember  $C++$  is statically typed: **All variables and functions need to be declared** ● Variables: type (incl. arrays, pointers, etc.) **int numApples;** ● Functions: param types, return type **float double\_me(float x); Initializing variables: int numApples = 5;** Defining functions: **float double\_me(float x) { return x+x; }**

## **Expression/assignment compatibility**

**Statically typed: must declare and initialize** variables

 **int numApples = 5;** ■ Cannot assign mismatched types:

**numApples = 3.4; // won't work!**

■ But values can be promoted to higher-precision

- **float appleSize;**
- **appleSize = 3; // from int to float**
- $\bullet$  byte -> short -> int -> long -> float -> double

**Type casting forces a type conversion:** 

**numApples = (int) 3.99; // truncated to 3**

**CMPT166: selection (if) 14 Jan 2008 5**

## **Coding style conventions**

■ Class names are nouns in CamelCase **Nethod names are usually verbs in lowercase:** • useLowerCamelCase() or use underscores() **Local variable names are also lowercase** Constants: ALL UPPERCASE

**But! Lots of code is inconsistent; every project** has its own conventions

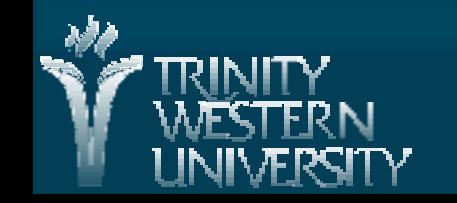

## **Headers vs. code (impl.)**

■ A C++ code file may define many variables, functions, and classes

- **If Its corresponding header file lists declarations so** that other files may use them
- mylibrary.cpp:

**int numApples = 5;**

**int double\_me(int x) { return x+x; }**

mylibrary.h:

**extern int numApples; int double\_me(int x);**

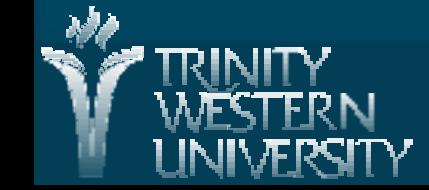

**CMPT166: The C in C++ 9 Jan 2009 7**

## **#include headers**

 mylibtest.cpp (our main program): ● **#include "mylibrary.h"** ● **int main() { cout << numApples** ● **}**

**The #include directive tells the preprocessor to** pull in the contents of the file "mylibrary.h"

 $\blacksquare$  Use angle brackets  $\lt$  to pull standard library headers:

#### ● **#include <iostream>**

### **Other preprocessor directives**

#### **E** #define NAME text

● Preprocessor macro; expands NAME to "text" in your source code **#define PI 3.14159**

#### $\blacksquare$  #if bool expr

• Boolean expression, can use preprocessor macros but not your C++ variables  $*$ #if PI  $>$  3

#### $\blacksquare$  #ifdef NAME

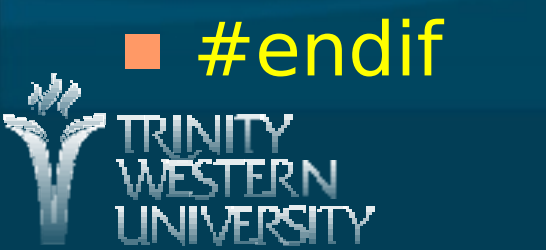

**CMPT166: The C in C++ 9 Jan 2009 9**